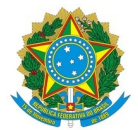

**Ministério da Educação**

**Instituto Federal de Educação, Ciência e Tecnologia do Rio Grande do Norte**

**CAMPUS MOSSORÓ**

Rua Raimundo Firmino de Oliveira, 400, Conj. Ulrick Graff, 400, 240800305, MOSSORÓ / RN, CEP 59.628-330

Fone: (84) 3422-2652

**Informe 4/2023 - COGPE/DG/MO/RE/IFRN**

**31 de agosto de 2023**

## **PROCESSO SELETIVO SIMPLIFICADO –PROFESSOR SUBSTITUTO EDITAL Nº 42/2023-DG/MO/RE/IFRN RETIFICAÇÃO DO RESULTADO DAS SOLICITAÇÕES DE ISENÇÃO DA TAXA DE INSCRIÇÃO**

O presidente da Comissão Organizadora do Processo Seletivo Simplificado para contratação de**Professor de Ensino Básico, Técnico e Tecnológico – Substituto das disciplinas de Eletrotécnica e Física**, regido pelo Edital de Abertura nº 42/2023- DG/MO/RE/IFRN, torna público a retificação do resultado das solicitações de isenção da taxa de inscrição por partes dos candidatos, em conformidade com o item 4.6 e com o cronograma constante no Anexo II do Edital de Abertura.

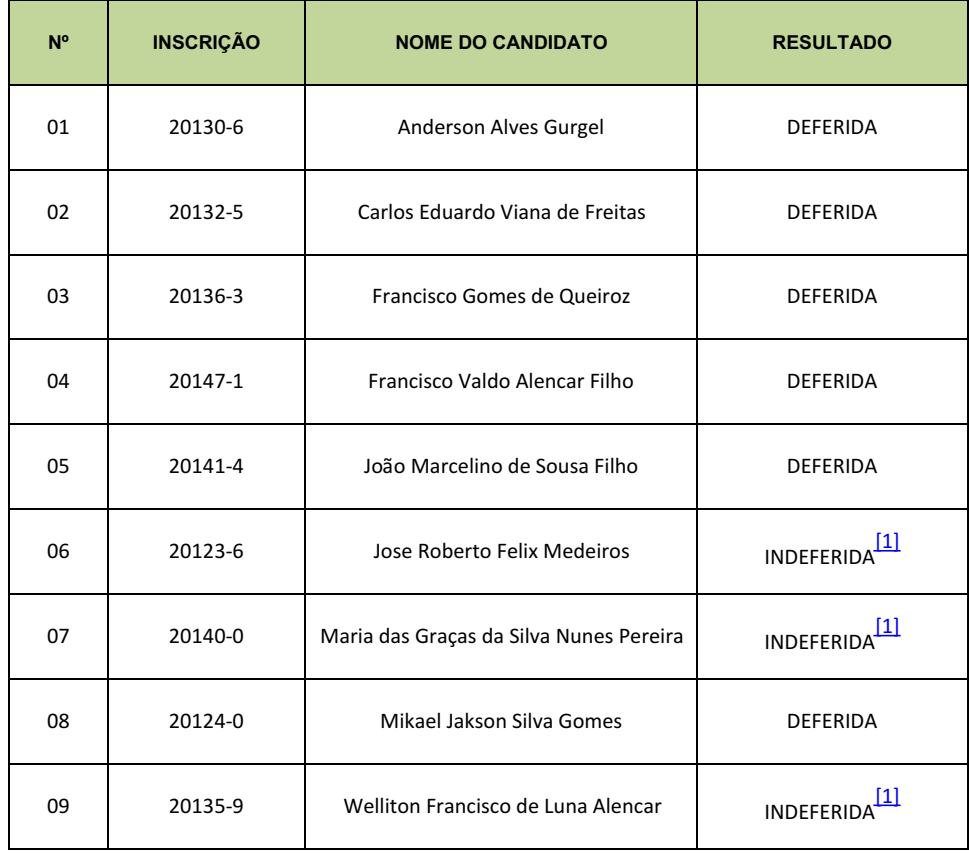

**Bruno Martins Vale de Lucena Amarant**

<span id="page-0-1"></span>Presidente da Comissão Organizadora

Processo Seletivo Simplificado para Professor Substituto Designado pela Portaria nº 183/2023-DG/MO/RE/IFRN

<span id="page-0-0"></span>[<sup>\[1\]</sup>](#page-0-1) Não cumpre as exigências do item 4.6 do Edital, em desacordo com o subitem II.

Documento assinado eletronicamente por:

Bruno Martins Vale de Lucena Amarant, ASSISTENTE EM ADMINISTRACAO, em 31/08/2023 12:31:24.

Este documento foi emitido pelo SUAP em 31/08/2023. Para comprovar sua autenticidade, faça a leitura do QRCode ao lado ou acesse https://suap.ifrn.edu.br/autenticar-documento/ e forneça os dados abaixo:

Código Verificador: Código de Autenticação: 604805 a2d926764b

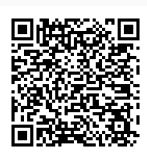